## Juin 2020 Réflexion sur l'articulation présentiel / distanciel en espagnol

Académie de Bordeaux–IA-IPR espagnol

IAN Langues vivantes

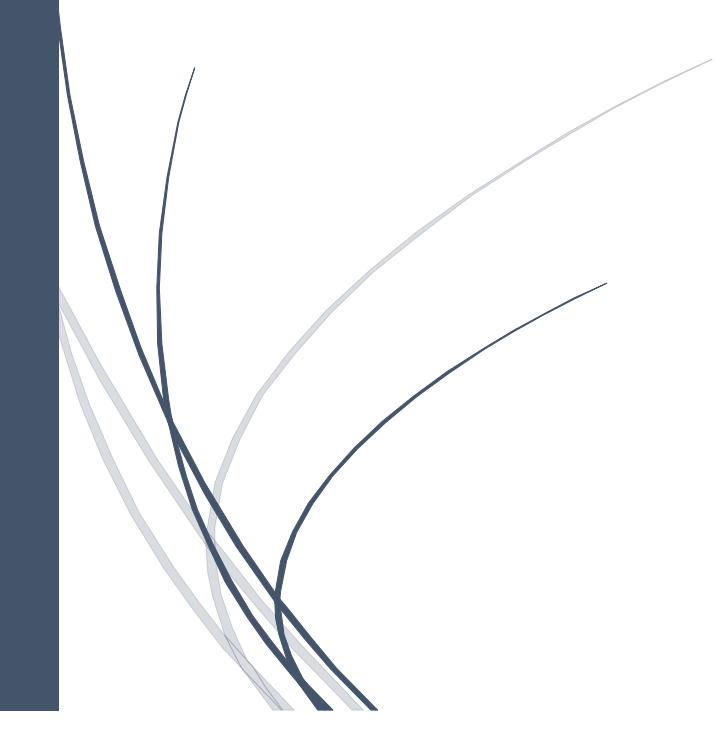

**Ce tableau s'organise en trois blocs qui s'imbriquent : les prérequis, l'entraînement, la préparation des compétences visées.**

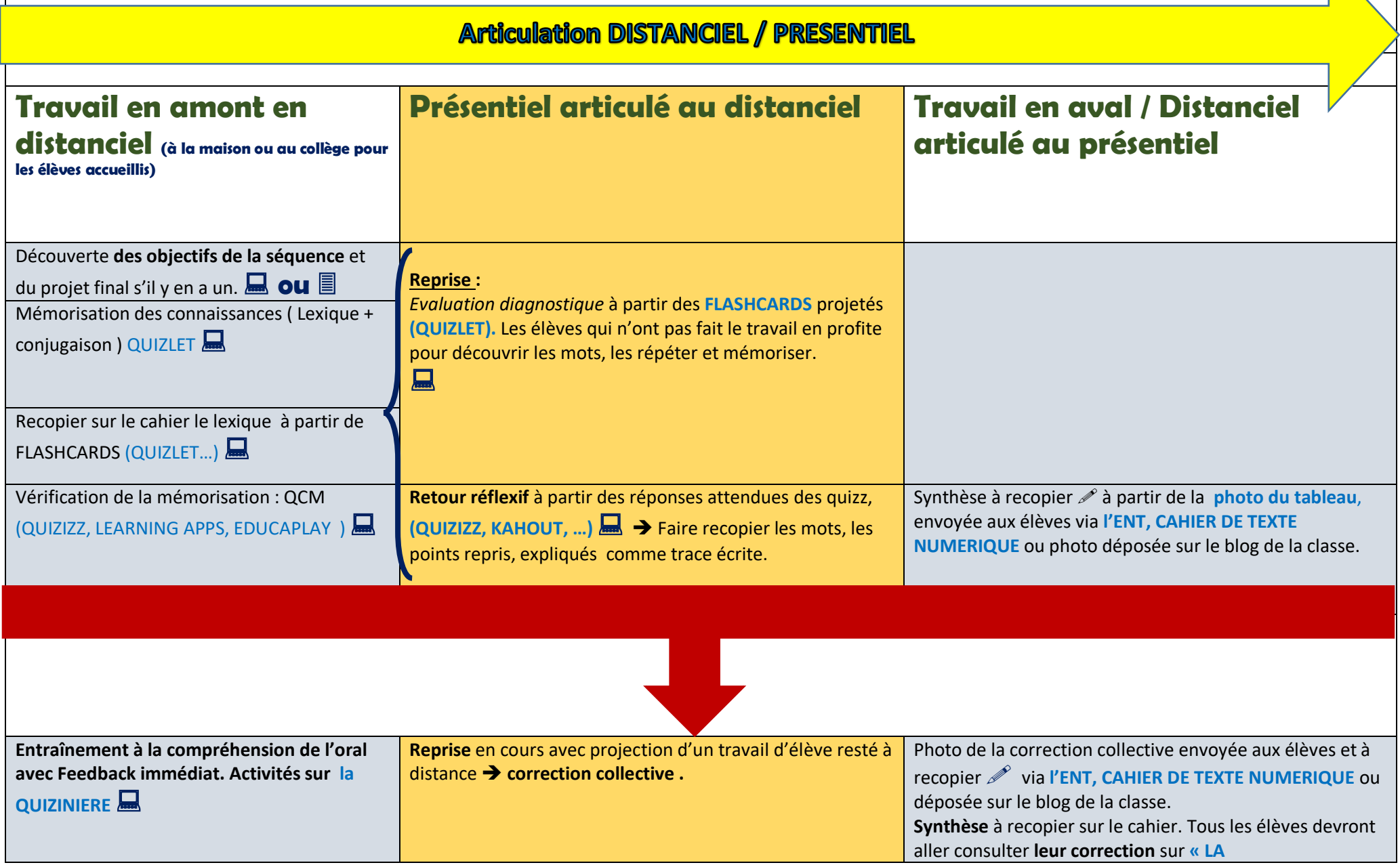

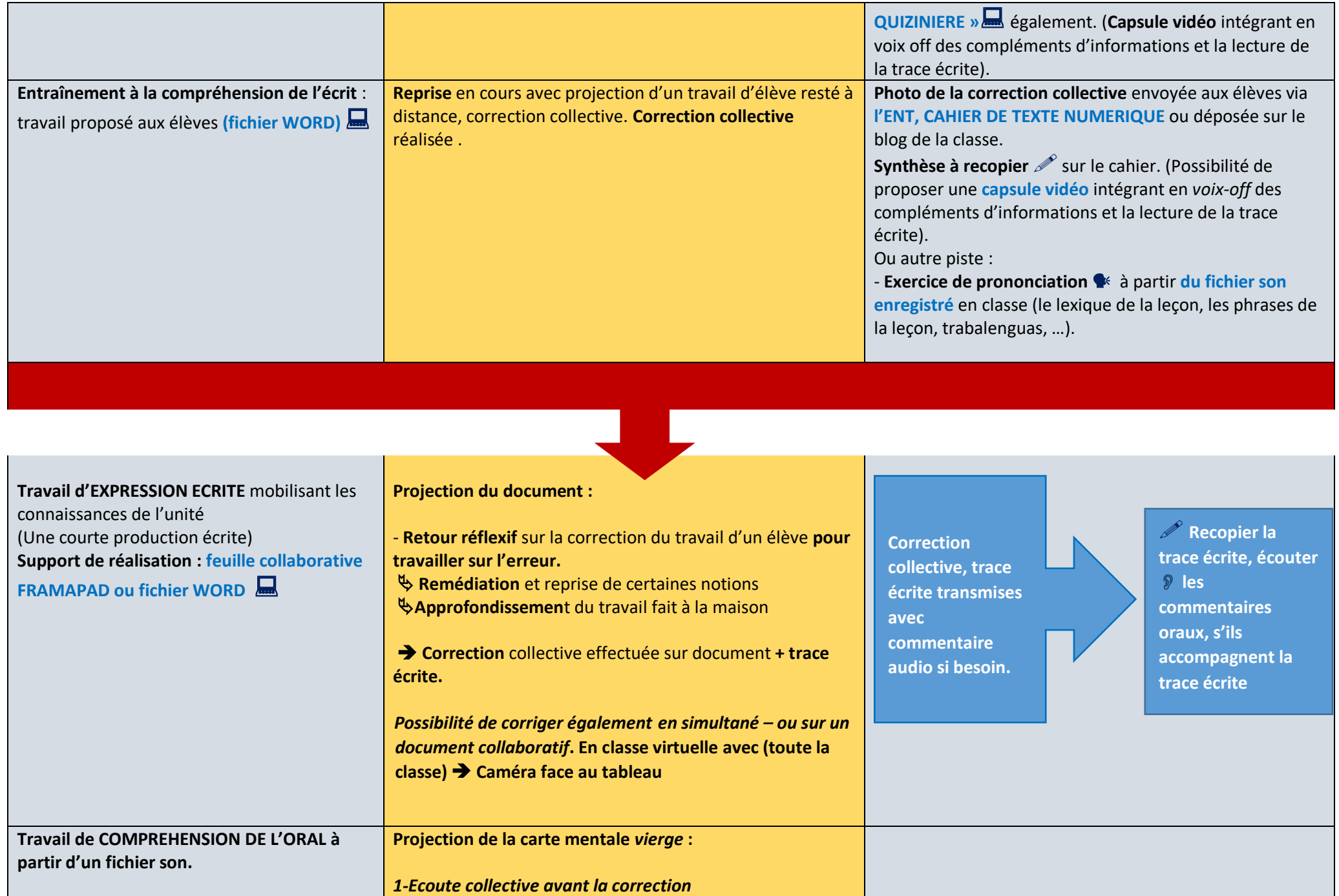

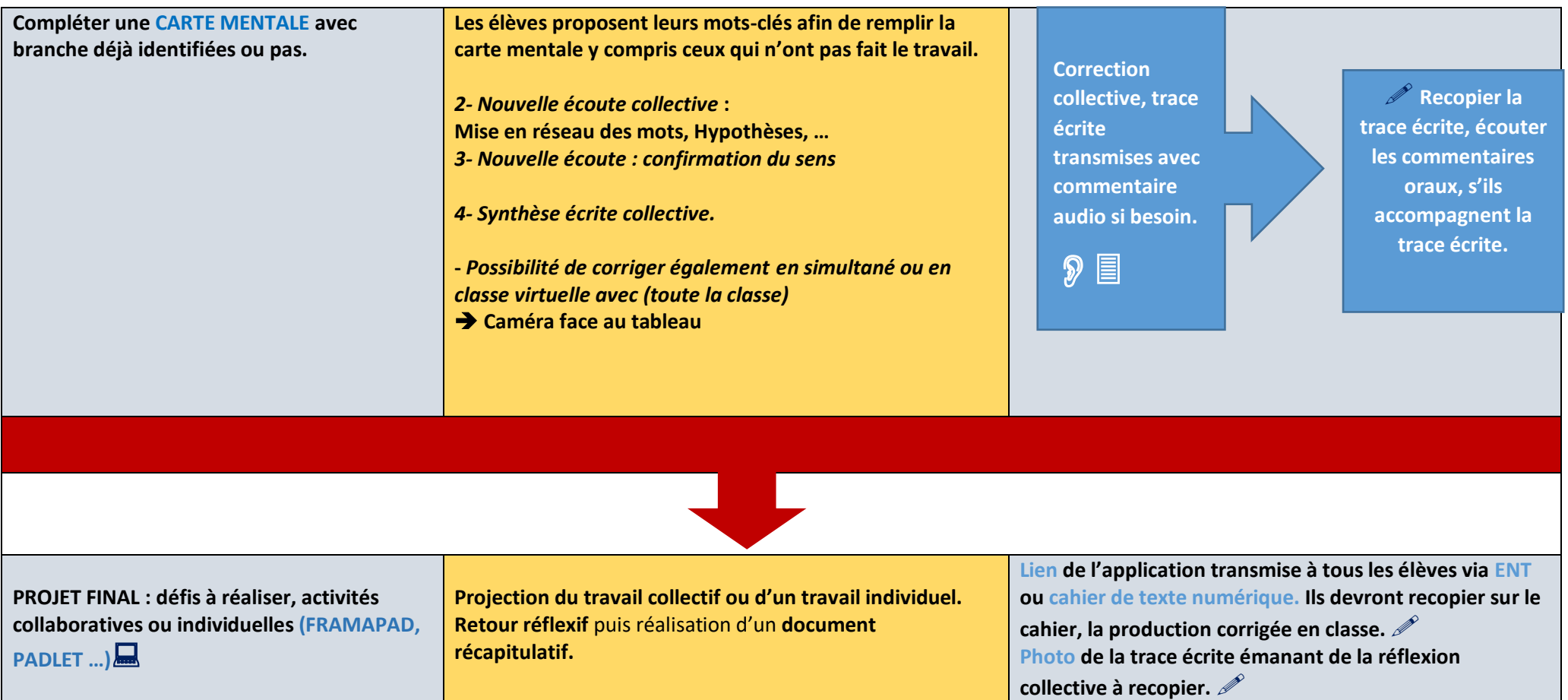

## **Guide des outils numériques utilisés**

Tutoriel pour utiliser **[LA QUIZINIERE](https://www.youtube.com/watch?v=bGn5HUiFjEI)**

Tutoriel pour partager une vidéo avec les élèves à partir de l'espace numérique de travail et **[l'outil MEDIACAD](https://ent2d.ac-bordeaux.fr/mediacad/pr/media/display/m/21917) ou [PEERTUBE](https://lyceeconnecte.fr/services-numeriques/outils/peertube-la-plateforme-video-lycee-connecte)**